Должно

#### ФИО: Попов Анатолий Николаевич <u>| МИНИСТЕРСТВО ТРАНСПОРТА РОССИЙСКОЙ ФЕДЕРАЦИИ</u>

Дата подписания: 18.05.2021 09:30:55

Уникальный программный клыв

1e0c38dcqmXpCkVMYrOCVmAPCTBEHHЫЙ УНИВЕРСИТЕТ ПУТЕЙ СООБЩЕНИЯ

Приложение 2 к рабочей программе дисциплины

# **ОЦЕНОЧНЫЕ МАТЕРИАЛЫ ДЛЯ ПРОМЕЖУТОЧНОЙ АТТЕСТАЦИИ ПО ДИСЦИПЛИНЕ (МОДУЛЮ)**

**Информационные технологии на транспорте** 

*(наименование дисциплины(модуля)*

Направление подготовки / специальность

23.05.05 Системы обеспечения движения поездов *(код и наименование)*

Направленность (профиль)/специализация

**Телекоммуникационные системы и сети железнодорожного транспорта** *(наименование)*

# Содержание

- 1. Пояснительная записка.
- 2. Типовые контрольные задания или иные материалы для оценки знаний, умений, навыков и (или) опыта деятельности, характеризующих уровень сформированности компетенций.
- 3. Методические материалы, определяющие процедуру и критерии оценивания сформированности компетенций при проведении промежуточной аттестации.

## 1. Пояснительная записка

Цель промежуточной аттестации - оценивание промежуточных и окончательных результатов обучения по дисциплине, обеспечивающих достижение планируемых результатов освоения образовательной программы.

### Перечень компетенций, формируемых в процессе освоения дисциплины

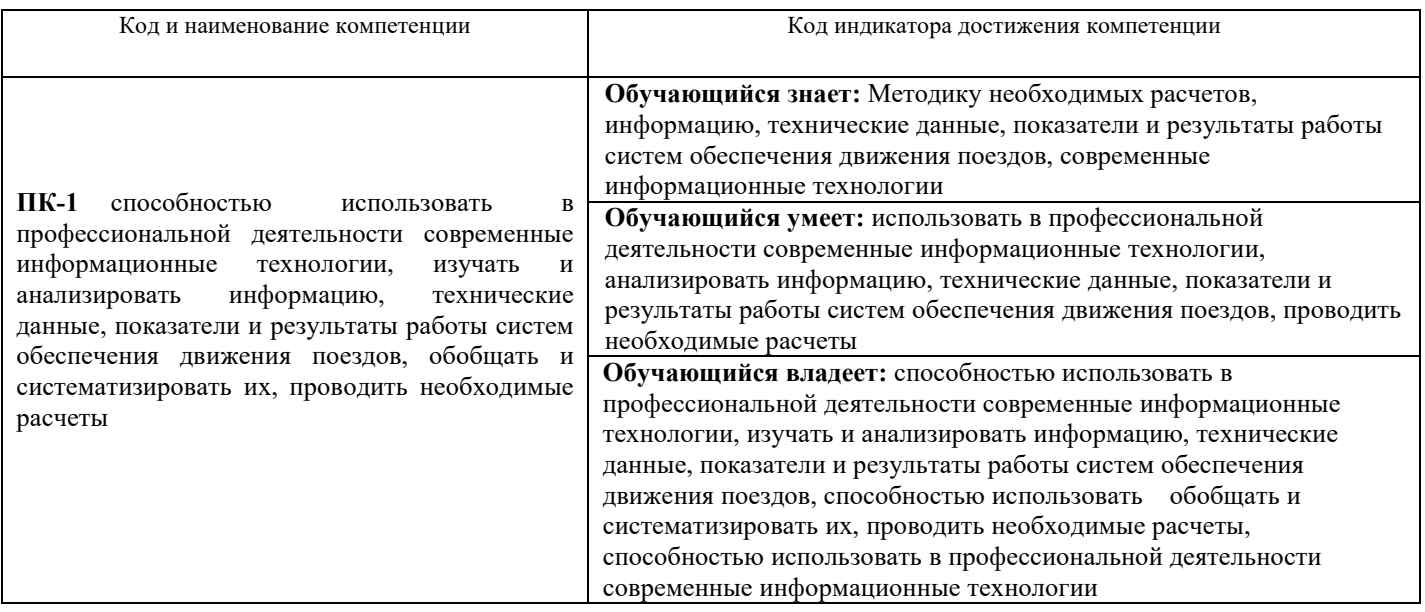

## Результаты обучения по дисциплине, соотнесенные с планируемыми результатами освоения образовательной программы

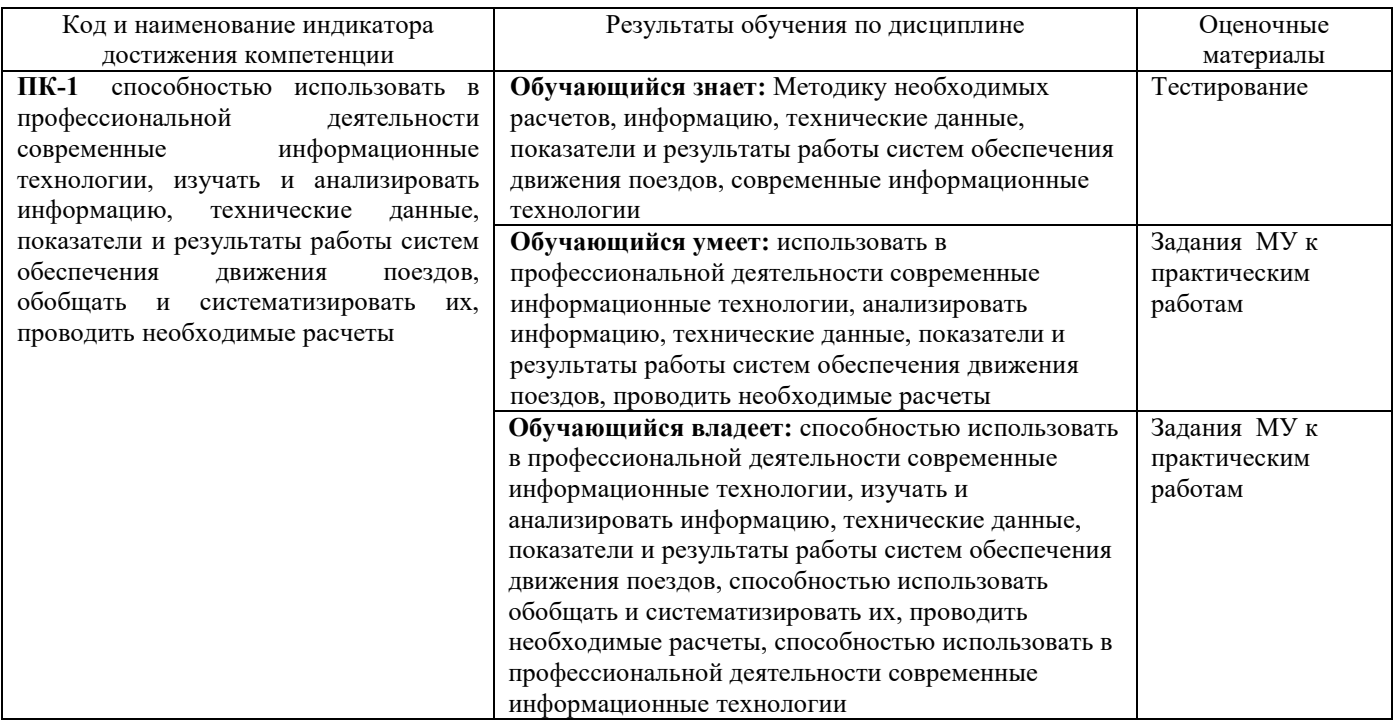

Промежуточная аттестация (зачет) проводится в одной из следующих форм:

1) выполнение заданий в ЭИОС СамГУПС (выполнение тестов);

2) собеседование (ответ, комментарии по выполненным заданиям из МУ).

# **2. Типовые[1](#page-3-0) контрольные задания или иные материалы для оценки знаний, умений, навыков и (или) опыта деятельности, характеризующих уровень сформированности компетенций**

# **2.1 Типовые вопросы (тестовые задания) для оценки знаниевого образовательного результата**

Проверяемый образовательный результат:

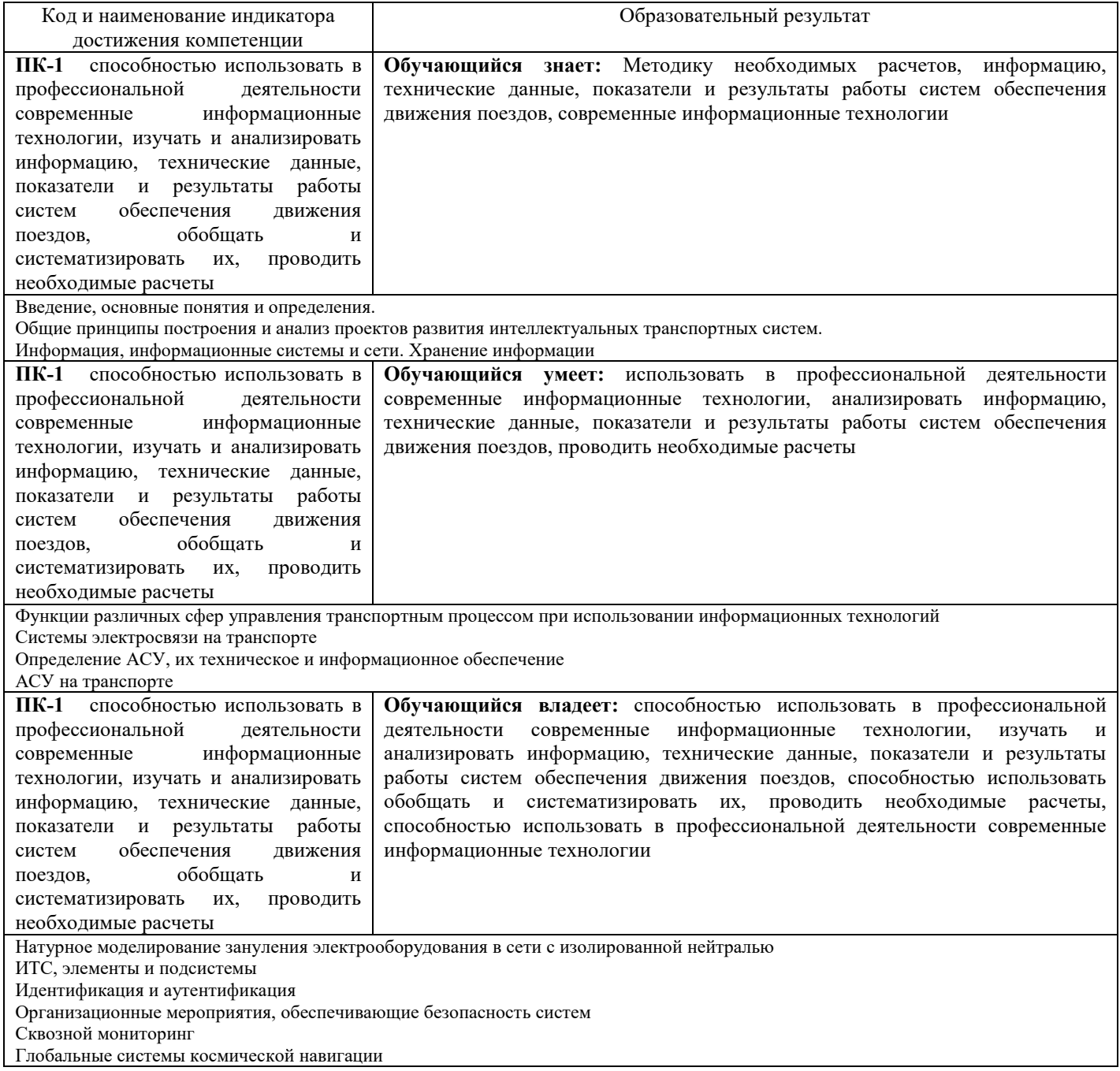

# **2.2. Примерные тестовые задания на закрепление материала**

1. Что из перечисленного не относится к современным IT трендам в образовании?

А) Разработка и внедрение систем искусственного интеллекта для планирования индивидуальных образовательных траекторий

<span id="page-3-0"></span> <sup>1</sup> Приводятся типовые вопросы и задания. Оценочные средства, предназначенные для проведения аттестационного мероприятия, хранятся на кафедре в достаточном для проведения оценочных процедур количестве вариантов. Оценочные средства подлежат актуализации с учетом развития науки, образования, культуры, экономики, техники, технологий и социальной сферы. Ответственность за нераспространение содержания оценочных средств среди обучающихся университета несут заведующий кафедрой и преподаватель – разработчик оценочных средств.

Б) Накопление и обработка Big Data с целью выявления закономерностей освоения учебных курсов

В) Создание массовых онлайн-курсов

Г) Переход от индивидуальных образовательных траекторий, построенных на дисциплинарном подходе, к массовому образованию в больших группах (верный ответ)

2. Наличие какой связи в кибернетической системе управления позволяет осуществлять целенаправленное изменение состояния объекта управления?

А) Связь с внешней средой (возмущающее воздействие)

Б) Управляющая связь (управляющее воздействие)

В) Обратная связь

Г) связь с системой управления более высокого уровня (целеполагание)

3. Какая из перечисленных работ выполняется на предпроектной стадии разработки информационной системы?

- А) Программного обеспечения
- Б) Технического обеспечения
- В) Информационного обеспечения
- Г) Математического обеспечения

4. Какие из перечисленных технических устройств используются для сбора и регистрации данных в информационных системах?

- А) Принтеры
- Б) Ресиверы
- В) Оптические сканеры
- Г) Магнитные диски

5. Использование какой операционной системы обеспечивает минимум затрат на обучение персонала информационной системы?

- А) Windows
- Б) Unix
- В) DOS
- Г) Linux

6. Что из перечисленного НЕ относится к LMS-системам?

- А) Moodle
- Б) Canvas
- В) Coursera (правильный ответ)
- Г) Stepik (правильный ответ)
- Д) Opal

7. Кто из перечисленных ученых впервые установил связь между энтропией и количеством информации?

- А) К. Шеннон
- Б) Н. Винер
- В) Ч. Беббидж
- Г) Б. Паскаль

8. Выберите правильную по стоставу и очередности последовательность этапов разработки и внедрения информационной системы:

А) Предпроектная стадия, разработка технического задания, техническое проектирование, рабочее проектирование, эксплуатация информационной системы

Б) Разработка технического задания, предпроектная стадия, техническое проектирование, рабочее проектирование, опытно-промышленная эксплуатация, эксплуатация информационной системы

В) Предпроектная стадия, разработка технического задания, техническое проектирование, рабочее проектирование, опытно-промышленная эксплуатация, эксплуатация информационной системы

Г) Предпроектная стадия, разработка технического задания, рабочее проектирование, техническое проектирование, опытно-промышленная эксплуатация, эксплуатация информационной системы

9. Для чего предназначены операционные системы?

- А) Для управления работой компьютера и его периферийных устройств
- Б) Для накопления и хранения данных в структурированной форме
- В) Для обработки данных в информационных системах
- Г) Для управления технолгическим процессом

10. Мониторы какого типа рационально использовать в проектно-конструкторских отделах предприятий?

А) С электронно-лучевой пушкой

Б) Жидкокристаллические

В) Плазменные

Г) Проекционные

#### **2.3. Пример практического задания**

Задача № 1. Основным объектом базы данных является таблица, которая состоит из записей (строк) и полей (столбцов). На пересечении записи и поля образуется ячейка, в которой содержатся данные.

Каждому полю таблицы присваивается уникальное имя, которое не может содержать более 64 символов. В каждом поле содержатся данные одного типа.

Создание базы данных

1. Запустите программу MS ACCESS .

2. Нажмите на кнопку .

3. Задайте имя новой базы данных – «Записная книжка.accdb».

4. На вкладке ленты Создание в панели инструментов Таблицы нажмите на кнопку Конструктор таблиц.

5. Введите имена полей и укажите типы данных, к которым они относятся.

6. Выйдите из режима Конструктора, предварительно сохранив таблицу под именем «Друзья»; ключевые поля не задавайте.

7. Откройте таблицу «Друзья» двойным щелчком мыши и заполните в ней 10 строк.

8. Добавьте поля «Отчество» и «Дата рождения», для этого:

1) установите курсор на поле, перед которым нужно вставить новый столбец;

2) выполните команду: вкладка ленты Режим таблицы → панель инструментов Поля и столбцы → Вставить;

3) щелкнув два раза на Поле1, переименуйте его в «Отчество», а Поле2 – «Дата рождения».

9. Перейдите в режим Конструктора командой: вкладка ленты Главная  $\rightarrow$  Режимы  $\rightarrow$  Конструктор.

10. Для поля «Дата рождения» установите тип данных Дата / время; в свойствах поля выберите Краткий формат даты.

11. Отформатируйте таблицу следующим образом:

1) цвет сетки – темно-красный;

2) цвет фона – голубой;

3) цвет текста – темно-красный, размер – 12 пт, начертание – курсив.

12. Переименуйте поле «Хобби» в «Увлечения».

13. Удалите запись под номером 8.

14. Измените размер ячеек так, чтобы были видны все данные. Для этого достаточно два раза щелкнуть левой кнопкой мыши на границе полей.

15. Расположите поля в следующем порядке: «№», «Фамилия», «Имя», «Отчество», «Телефон», «Дата рождения», «Увлечения», «Адрес», «Индекс», «Фото», «Эл\_почта».

16. Заполните пустые ячейки таблицы.

17. В режиме Конструктора добавьте поле «Семейное положение», в котором будет содержаться фиксированный набор значений – замужем, не замужем, женат, не женат. Для создания раскрывающегося списка будем использовать Мастер подстановок:

1) установите тип данных Мастер подстановок;

2) в появившемся диалоговом окне выберите строку «Будет введен фиксированный набор значений» и нажмите кнопку Далее;

3) число столбцов – 1;

4) введите данные списка – замужем, не замужем, женат, не женат;

5) нажмите кнопку Готово.

18. С помощью раскрывающегося списка заполните новый столбец. Поскольку таблица получилась широкая, то при заполнении данного столбца возникают некоторые неудобства: не видно фамилии человека, для которого заполняется поле «Семейное положение». Чтобы фамилия была постоянно видна при заполнении таблицы, необходимо воспользоваться командой Закрепить столбцы из контекстного меню поля «Фамилия».

# **2.4. Пример лабораторного задания**

Задача № 1. Пример. Адрес сети класса B может быть записан как 140.252.13.33. Определить класс адреса, или класс сети, можно по первому числу в адресе (таблица 2).

Таблица 1 - Пять классов адресов

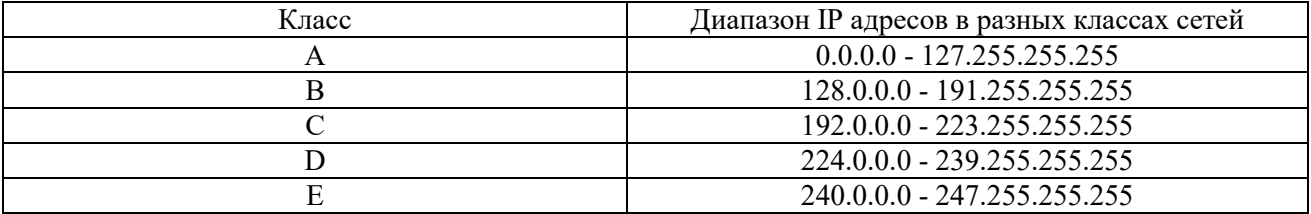

Так как каждый интерфейс, подключенный к сети, должен иметь уникальный адрес, встает вопрос распределения IP адресов в глобальной сети Internet. Этим занимается сетевой информационный центр (Internet Network Information Center или InterNIC). InterNIC назначает только сетевые идентификаторы (ID). Назначением идентификаторов хостов в сети занимаются системные администраторы.

Существует три типа IP адресов - персональный адрес (unicast) - указывает на олин хост. широковещательный адрес (broadcast) - указывает на все хосты в указанной сети, и групповой адрес (multicast) указывает на группу хостов, принадлежащей к группе адресации.

## 2.5. Перечень вопросов для подготовки обучающихся к промежуточной аттестации

- 1. Понятие информационной технологии (ИТ)
- 2. Эволюция информационных технологий (ИТ).
- 3. Роль ИТ в развитии экономики и общества.
- 4. Свойства ИТ. Понятие платформы.
- 5. Классификация ИТ.
- 6. Предметная и информационная технология.
- 7. Обеспечивающие и функциональные ИТ.
- 8. Понятие распределенной функциональной информационной технологии.
- 9. Объектно-ориентированные информационные технологии.
- 10. Стандарты пользовательского интерфейса информационных технологий.
- 11. Критерии оценки информационных технологий.
- 12. Пользовательский интерфейс и его виды;
- 13. Технология обработки данных и ее виды.
- 14. Технологический процесс обработки и защиты данных.
- 15. Графическое изображение технологического процесса, меню, схемы данных, схемы взаимодействия программ.
- 16. Применение информационных технологий на рабочем месте пользователя.
- 17. Автоматизированное рабочее место.
- 18. Электронный офис.
- 19. Технологии открытых систем.
- 20. Сетевые информационные технологии: телеконференции, доска объявлений;
- 21. Электронная почта. Режимы работы электронной почты.
- 22. Авторские информационные технологии.
- 23. Интеграция информационных технологий.
- 24. Распределенные системы обработки данных.
- 25. Технологии «клиент-сервер».
- 26. Системы электронного документооборота.
- 27. Геоинформационные системы;
- 28. Глобальные системы; видеоконференции и системы групповой работы.
- 29. Корпоративные информационные системы.
- 30. Понятие технологизации социального пространства.
- 31. Назначения и возможности ИТ обработки текста.
- 32. Виды ИТ для работы с графическими объектами.
- 33. Назначение, возможности, сферы применения электронных таблиц.
- 34. Основные технологии ввода информации. Достоинства и недостатки.
- 35. Оптическая технология ввода информации. Принцип, аппаратное и программное обеспечение.
- 36. Штриховое кодирование. Принцип, виды кодов.
- 37. Магнитная технология ввода информации. Принцип, аппаратное и программное обеспечение.
- 38. Смарт-технология ввода. Принцип, аппаратное и программное обеспечение.
- 39. Технология голосового ввода информации.
- 40. Основные технологии хранения информации.
- 41. Характеристика магнитной, оптической и магнито-оптической технологий хранения информации.
- 42. Эволюции и типы сетей ЭВМ.
- 43. Архитектура сетей ЭВМ.
- 44. Эволюция и виды операционных систем. Характеристика операционных систем.
- 45. Понятие гипертекстовой технологии.
- 46. Понятие технологии мультимедиа. Программное и техническое обеспечение технологии мультимедиа, стандарты мультимедиа.
- 47. Понятие, особенности и назначение технологии информационных хранилищ.
- 48. Web технология.
- 49. Технологии обеспечения безопасности компьютерных систем, данных, программ.
- 50. Тенденции и проблемы развития ИТ.

## 3. Методические материалы, определяющие процедуру и критерии оценивания сформированности компетенций при проведении промежуточной аттестации

#### Критерии формирования оценок по ответам на вопросы, выполнению тестовых заданий

- оценка «отлично» выставляется обучающемуся, если количество правильных ответов на вопросы составляет  $100 - 90\%$  от общего объёма заданных вопросов:

- оценка «хорошо» выставляется обучающемуся, если количество правильных ответов на вопросы -  $89 - 76\%$  от общего объёма заданных вопросов;

- оценка «**удовлетворительно**» выставляется обучающемуся, если количество правильных ответов на тестовые вопросы -75-60 % от общего объёма заданных вопросов;

- оценка «неудовлетворительно» выставляется обучающемуся, если количество правильных ответов - менее 60% от общего объёма заданных вопросов.

## Критерии формирования оценок по экзамену

«Отлично» (5 баллов) - обучающийся демонстрирует знание всех разделов изучаемой дисциплины: содержание базовых понятий и фундаментальных проблем; умение излагать программный материал с демонстрацией конкретных примеров. Свободное владение материалом должно характеризоваться логической ясностью и четким видением путей применения полученных знаний в практической деятельности, умением связать материал с другими отраслями знания.

«Хорошо» (4 балла) – обучающийся демонстрирует знания всех разделов изучаемой дисциплины: содержание базовых понятий и фундаментальных проблем; приобрел необходимые умения и навыки, освоил вопросы практического применения полученных знаний, не допустил фактических ошибок при ответе, достаточно последовательно и логично излагает теоретический материал, допуская лишь незначительные нарушения последовательности изложения и некоторые неточности. Таким образом данная оценка выставляется за правильный, но недостаточно полный ответ.

«Удовлетворительно» (3 балла) - обучающийся демонстрирует знание основных разделов программы изучаемого курса: его базовых понятий и фундаментальных проблем. Однако знание основных проблем курса не подкрепляются конкретными практическими примерами, не полностью раскрыта сущность вопросов, ответ недостаточно логичен и не всегда последователен, допущены ошибки и неточности.

«Неудовлетворительно» (0 баллов) - выставляется в том случае, когда обучающийся демонстрирует фрагментарные знания основных разделов программы изучаемого курса: его базовых понятий и фундаментальных проблем. У экзаменуемого слабо выражена способность к самостоятельному аналитическому мышлению, имеются затруднения в изложении материала, отсутствуют необходимые умения и навыки, допущены грубые ошибки и незнание терминологии, отказ отвечать на дополнительные вопросы, знание которых необходимо для получения положительной оценки.

#### Экспертный лист

# оценочных материалов для проведения промежуточной аттестации по дисциплине «Информационные технологии на транспорте

#### по направлению подготовки/специальности

23.05.05 Системы обеспечения движения поездов шифр и наименование направления подготовки/специальности

**Телекоммуникационные системы и сети железнодорожного транспорта**  профиль / специализация

Специалист

квалификация выпускника

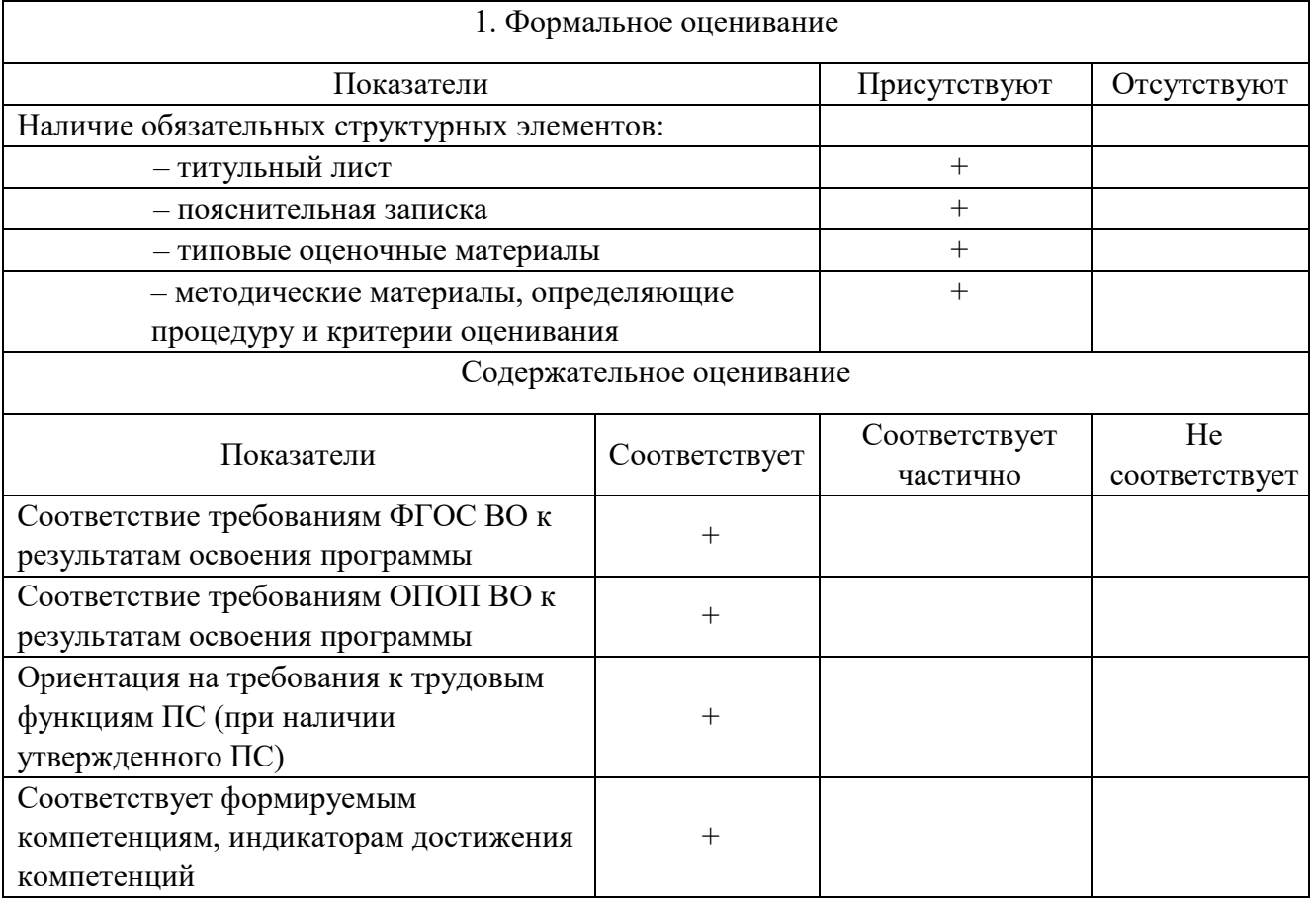

Заключение: ФОС рекомендуется/ не рекомендуется к внедрению; обеспечивает/ не обеспечивает объективность и достоверность результатов при проведении оценивания результатов обучения; критерии и показатели оценивания компетенций, шкалы оценивания обеспечивают/ не обеспечивают проведение всесторонней оценки результатов обучения.

Эксперт, должность, ученая степень, ученое звание \_\_\_\_\_\_\_\_\_\_\_\_\_\_\_\_\_\_\_ / Боровский А.С.

(подпись)